#### TRLC Static Checker

Florian Schanda

November 7, 2023

#### **Motivation**

- TRLC check expressions are executable
- TRLC language defines certain run-time errors
	- Null dereference
	- Division by zero
	- Array out-of-bounds access
	- Arithmetic over- and underflow<sup>1</sup>
- The Python reference implementation is safe (i.e. throws errors)
- A fast C implementation might not be

 $1$ Not checked (yet) because reference implementation uses arbitrary precision arithmetic.

#### Example

```
type Requirement {
                optional String<br>ant Boolean
  safety_relevant
}
checks Requirement {
  len (description) >= 10, "description too short"
}
```
#### Example

```
type Requirement {
  description optional String
  safety_relevant Boolean
}
checks Requirement {
  len (description) >= 10, "description too short"
}
$ trlc.py --verify foo.rsl
len(description) >= 10, "description too short"
               ^^^^^^^^^^^ foo.rsl:9: issue: expression could be null [vcg-evaluation-of-null]
             | example record_type triggering error:
                Requirement bad_potato {
                  /* description is null */safety_relevant = false
                 | }
```
# Is this really so hard?

- This seems obvious enough...
- We could detect that and say "always prefix with implies"

### Is this really so hard?

- This seems obvious enough...
- We could detect that and say "always prefix with implies"
- But it gets tricky complex quickly

```
type Requirement {
 top_level Boolean
 description optional String
}
checks Requirement {
  top_level implies description != null ,
    " top level requirements need a description "
}
type Top_Level_Requirement extends Requirement {
  freeze top_level = true
}
checks Top_Level_Requirement {
  len (description) >= 10, "too short"
}
```
### Any complicated semantics can surprising

```
Top_Level_Requirement bad_potato {}
Will produce:
$ trlc.py foo.rsl foo.trlc
Top_Level_Requirement bad_potato {
                                 ^^^^^^^^^^ foo.trlc:3: check error: top level requirements
                                             need a description
Top_Level_Requirement bad_potato {
                              ^^ foo.trlc:3: error: input to unary expression
                                             len(description) (foo.rsl:18) must not be null
```
# Any complicated semantics can surprising

```
Top_Level_Requirement bad_potato {}
Will produce:
$ trlc.py foo.rsl foo.trlc
Top_Level_Requirement bad_potato {
                                 ^^^^^^^^^^ foo.trlc:3: check error: top level requirements
                                              need a description
Top_Level_Requirement bad_potato {
                               ^^^ foo.trlc:3: error: input to unary expression
                                              len(description) (foo.rsl:18) must not be null
```
Should have made the first check a fatal check to prevent execution!

- Formal verification tool
- Covers all possible inputs, for all possible TRLC implementations
- Models TRLC types and semantics in SMTLIB
- Generates counter-examples or proofs of absence of run-time errors

# **Terminology**

SAT (Boolean) satisfiability problem (NP-hard)

NP-hard Problem where checking a solution is fast but computing a solution is non-polynomial in complexity (e.g.  $O(2^n)$ )

Undecidable Problem that cannot be solved by any algorithm

- SMT SAT modulo theory, an extension of SAT with theories like integer or float arithmetic
- SMT Solver Tool to automatically solve SMT problems

SMTLIB Language to describe problems to an SMT solver

VC Verification condition (problem you need to solve to demonstrate something, e.g. absence of run-time errors)

### Terminology II

Sound Reasoning that does not miss bugs (i.e. no false negatives) Complete Reasoning that does not have false alarms Automatic Reasoning that does not require human intelligence as input Over-approximate Analysis that is sound and automatic Under-approximate Analysis that is complete and automatic Deductive Analysis that is sound and complete

This would be impossible to just build from scratch, so we use tools:

- PyVCG (a low-level verification condition generator, built for TRLC initially but could be useful elsewhere)
- CVC5 (a state of the art SMT solver)

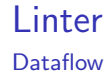

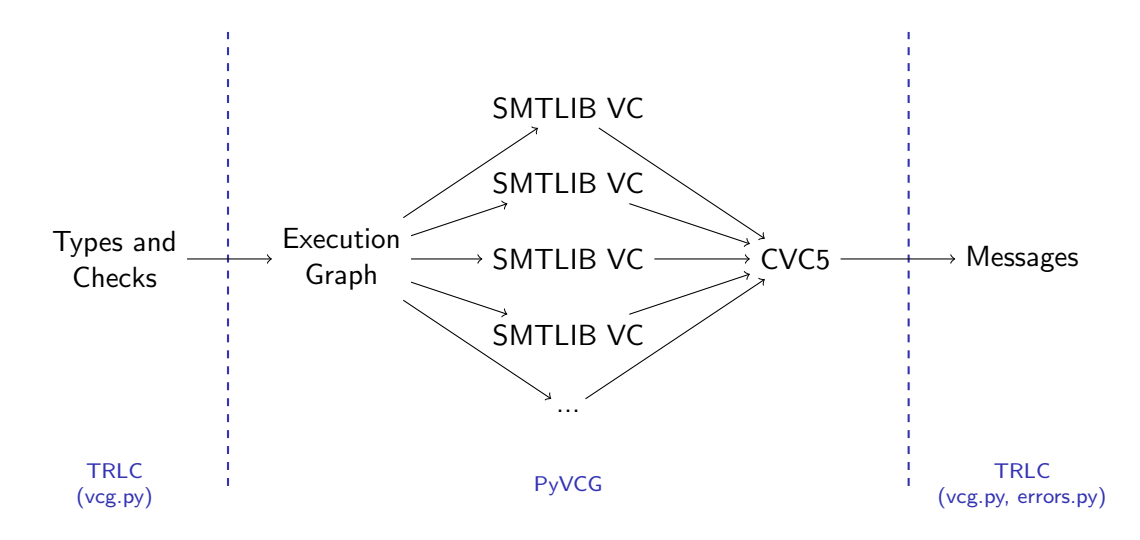

#### Some examples

```
( set-logic QF_NIA )
( set-option : produce-models true )
(declare-const a Int)
(declare-const b Int)
( declare-const result Int )
( assert (= result
           (* a b)))( check-sat )
(get-value (a))
(get-value (b))( get-value ( result ))
```
Some examples

```
( set-logic QF_NIA )
( set-option : produce-models true )
(declare-const a Int)
(declare-const b Int)
( declare-const result Int )
( assert (= result
           (* a b)))( check-sat )
(get-value (a))(get-value (b))
```
( get-value ( result ))

sat  $((a 0))$ ((b 0))  $((result 0))$ 

#### Some examples

```
( set-logic QF_NIA )
( set-option : produce-models true )
(declare-const a Int)
(declare-const b Int)
( declare-const result Int )
( assert (= result
           (* a b)))(\text{assert } (= \text{result } 42))( check-sat )
(get-value (a))
(get-value (b))( get-value ( result ) )
```
#### Some examples

```
( set-logic QF_NIA )
( set-option : produce-models true )
(declare-const a Int)
(declare-const b Int)
( declare-const result Int )
( assert (= result
           (* a b)))(\text{assert } (= \text{result } 42))( check-sat )
(get-value (a))
(get-value (b))
```
( get-value ( result ) )

sat  $((a (- 2)))$  $((b (- 21)))$ ((result 42))

#### Some examples

```
( set-logic QF_NIA )
( set-option : produce-models true )
(declare-const a Int)
(declare-const b Int)
(declare-const result Int)
( assert (= result
            (* a b)))(\text{assert } (= \text{result } 42))(\text{assert } (= a 4))( check-sat )
(get-value (a))(get-value (b))( get-value ( result ))
```
#### Some examples

```
( set-logic QF_NIA )
( set-option : produce-models true )
(declare-const a Int)
(declare-const b Int)
(declare-const result Int)
( assert (= result
            (* a b)))(\text{assert } (= \text{result } 42))(\text{assert } (= a 4))( check-sat )
(get-value (a))(get-value (b))( get-value ( result ))
```
unsat

How to prove something

Lets say we want to prove that  $x + 1 > x$ :

• First declare variables:

```
(declare-const x Int)
```
How to prove something

Lets say we want to prove that  $x + 1 > x$ :

• First declare variables:

```
( declare-const x Int )
```
• Then define a goal:

```
( define-const goal Bool
  ( > (+ x 1)x ))
```
How to prove something

Lets say we want to prove that  $x + 1 > x$ :

• First declare variables:

```
( declare-const x Int )
```
• Then define a goal:

```
( define-const goal Bool
  ( > (+ x 1)x)
```
• Then assert that the goal is not true:

(assert (not goal))

• Then ask for a model:

```
( check-sat )
```
How to prove something

Lets say we want to prove that  $x + 1 > x$ :

• First declare variables:

```
( declare-const x Int )
```
• Then define a goal:

```
( define-const goal Bool
  ( > (+ x 1)x)
```
• Then assert that the goal is not true:

(assert (not goal))

• Then ask for a model:

```
( check-sat )
```
• If we get a model: we know it's not (always) true and we have a specific counter-example

How to prove something

Lets say we want to prove that  $x + 1 > x$ :

• First declare variables:

```
( declare-const x Int )
```
• Then define a goal:

```
( define-const goal Bool
 ( > (+ x 1)x)
```
• Then assert that the goal is not true:

(assert (not goal))

• Then ask for a model:

```
( check-sat )
```
- If we get a model: we know it's not (always) true and we have a specific counter-example
- If we don't: we know there are no counter-examples, i.e. the original goal is always true

#### TRI C Execution semantics

- Mostly just expressions (e.g.  $len(x) + len(y) > 10$ )
- Control flow is rare, but we have some:
	- and, or, and implies (short-circuit semantics)
	- range tests
	- if expressions
	- ordering of (fatal) checks inside a block
	- checks from parent types before checks from extension
- Interesting cases:
	- Execution order from checks from different blocks is unspecified
	- Execution order inside quantifiers is unspecified
	- Execution continues after (non-fatal) errors and warnings

# TRLC

Execution semantics example

 $x$  != null implies  $x$  in 1 .. 10, "potato"

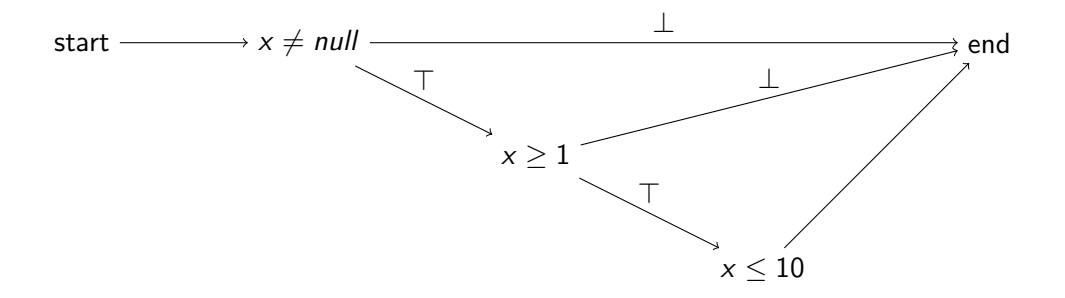

### TRLC

Execution semantics example

 $x$  != null implies  $x$  in 1 .. 10, "potato"

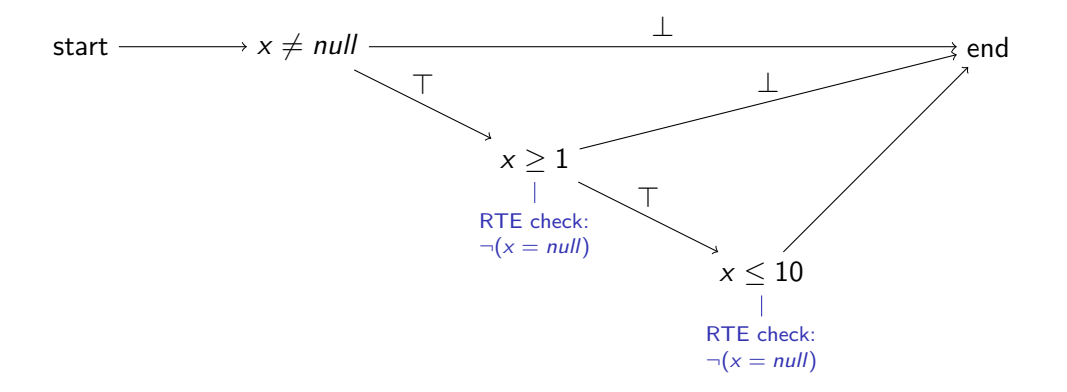

### TRLC

Execution semantics example

 $x$  != null implies  $x$  in 1 .. 10, "potato"

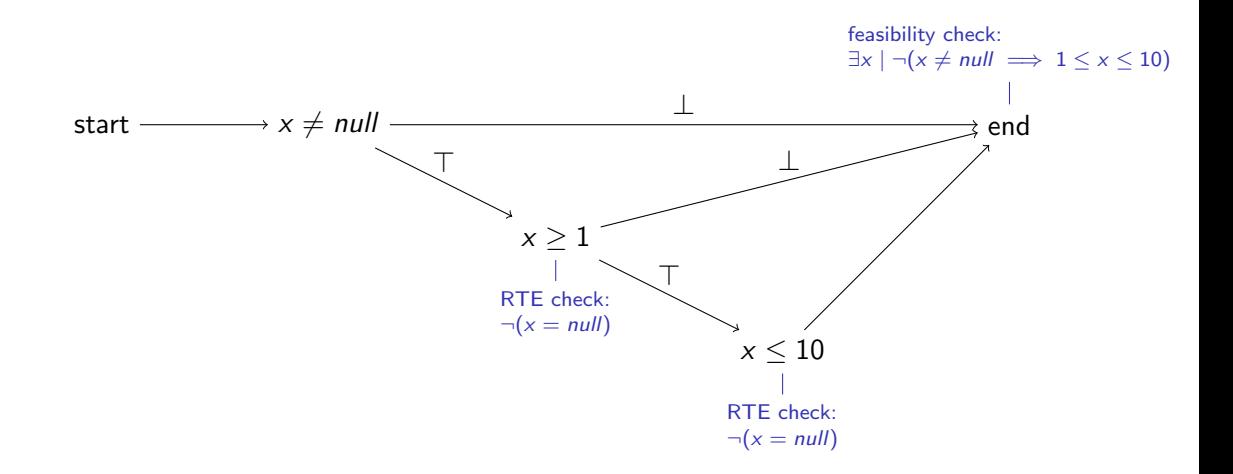

- Build execution graph and model TRLC (TRLC with PyVCG)
- Annotate this graph with checks (TRLC with PyVCG)
- Generate VCs (PyVCG)
- Solve them (PyVCG with CVC5)
- Generate feedback to the user (TRLC with PyVCG)
- PyVCG does all the graph and SMT stuff
- I decided to factor it out since it could be reusable for other projects
- I decided not to use  $Why3^2$  or Boogie<sup>3</sup> because I don't like quantifiers
- $\bullet$  I decided not to use GOTO<sup>4</sup> because its somewhat annoying to work with and I do need quantifiers and infinite integers
- (Also, I was extremely bored)

<sup>&</sup>lt;sup>2</sup>https://why3.lri.fr

 $^3$ https://www.microsoft.com/en-us/research/project/boogie-an-intermediate-verification-language 4 https://www.cprover.org/cbmc/

#### Modelling TRLC Why

TRLC  $\neq$  SMTLIB:

- TRLC is sequential and executable
- SMTLIB is declarative
- Types are different
- There are no "null" values in SMTI IB

- Optional components can be "null"
- Expressions generally can't be  $(x + 1)$  itself cannot be null, but x could be)
- Quantification variables can't be (in (forall x in  $y \Rightarrow x$ ) the bound variable x cannot be null, but y could be)
- Array members can't be (although the whole array itself could be)

I considered two options:

- Make a datatype for everything:  $x = (isNull, actualValueOfX)$ 
	- $+$  Very generic, easy to get right
	- Requires re-implementation of all operations
	- Has the smell of three-valued logic
	- Might make quantifiers worse
- Make a separate value for everything:  $x = actualValue of X$ , valid x
	- Requires more manual work when generating VCs
	- $+$  Probably way faster if you can optimise it away

I chose the second option.

How this looks like with  $x = y$ :

How this looks like with  $x = y$ :

- There are four variables here:
	- $x$  and  $y$
	- valid  $x$  and valid  $-y$

How this looks like with  $x = y$ :

- There are four variables here:
	- $x$  and  $y$
	- valid  $x$  and valid  $y$
- Semantics of equality are:

Equality On Null Null is only equal to itself. Simple Relational Semantics The meaning of the relationship operators are the usual.
How this looks like with  $x = y$ :

- There are four variables here:
	- $x$  and  $y$
	- valid  $x$  and valid  $y$
- Semantics of equality are:

Equality On Null Null is only equal to itself. Simple Relational Semantics The meaning of the relationship operators are the usual.

• valid 
$$
x =
$$
 valid $\rightarrow$  / (valid $\rightarrow$   $\rightarrow$   $x = y$ )

• So  $x = y$  is valid  $x =$  valid  $y \wedge ($ valid  $x \implies x = y)$ 

- So  $x = y$  is valid  $x =$  valid  $y \wedge ($  valid  $x \implies x = y)$
- If we know that  $y$  is not optional, we could simplify:
	- Flip around: valid\_y = valid\_x  $\land$  (valid\_y  $\implies$  y = x)

- So  $x = y$  is valid  $x =$  valid  $y \wedge ($  valid  $x \implies x = y)$
- If we know that  $y$  is not optional, we could simplify:
	- Flip around: valid\_y = valid\_x  $\land$  (valid\_y  $\implies$  y = x)
	- Substitute  $\top$  for valid\_y:  $\top =$  valid  $x \wedge (\top \implies y = x)$

- So  $x = y$  is valid  $x =$  valid  $y \wedge ($  valid  $x \implies x = y)$
- If we know that  $y$  is not optional, we could simplify:
	- Flip around: valid\_y = valid\_x  $\land$  (valid\_y  $\implies$  y = x)
	- Substitute  $\top$  for valid\_y:  $\top =$  valid  $x \wedge (\top \implies y = x)$
	- Simplify: *valid*  $x \wedge y = x$

- So  $x = y$  is valid  $x =$  valid  $y \wedge ($  valid  $x \implies x = y)$
- If we know that  $y$  is not optional, we could simplify:
	- Flip around: valid\_y = valid\_x  $\land$  (valid\_y  $\implies$  y = x)
	- Substitute  $\top$  for valid\_y:  $\top =$  valid  $x \wedge (\top \implies y = x)$
	- Simplify: *valid*  $x \wedge y = x$
- If we know that x is also not optional, we could simplify further:  $x = y$

Final strategy:

- Introduce a new Boolean for each value indicating the validity
- Perform arithmetic on just the values, assuming validity is OK
- Perform validity checks on just the validity values
- Only place we mix is for the  $==$  and  $!=$  operators
- Most of it can be simplified

A real example:

```
type T {
 x optional Boolean
 y optional Boolean
}
checks T {
 x == y, "potato"
}
```
#### A real example:

```
\therefore value for x declared on foo rsl:3:3
(declare-const | Foo. T. x. value | Bool)
(declare-const | Foo.T.x. valid | Bool)
\therefore value for y declared on foo. rsl:4:3
( declare-const |Foo.T.y. value | Bool )
(declare-const | Foo. T. y. valid | Bool)
;; result of x = y at foo. rsl:7:5
( define-const | tmp .1| Bool
  (and (= | <i>Foo.T.x.valid</i> | | <i>Foo.T.y.valid</i> |))(= > | \text{Foo.T.x.valid} | (= | \text{Foo.T.x.value} | \text{Foo.T.y.value} )))
```
Execution graph and null

#### One more example:

```
type T {
 x optional Integer
}
checks T {
 x + 1 > x, "potato"
}
```
Execution graph and null

#### One more example:

```
type T {
  x optional Integer
}
checks T {
  x + 1 > x, "potato"
}
```
Requires more than one VC:

- VC1: Validity check for x on LHS
- We can then compute the value of  $x + 1$  assuming it's valid

Execution graph and null

#### One more example:

```
type T {
  x optional Integer
}
checks T {
  x + 1 > x, "potato"
}
```
Requires more than one VC:

- VC1: Validity check for x on LHS
- We can then compute the value of  $x + 1$  assuming it's valid
- VC2: Validity check for x on RHS
- We can then compute the value of  $x + 1 > x$  assuming it's valid

Execution graph and null

#### One more example:

```
type T {
  x optional Integer
}
checks T {
  x + 1 > x, "potato"
}
```
Requires more than one VC:

- VC1: Validity check for x on LHS
- We can then compute the value of  $x + 1$  assuming it's valid
- VC2: Validity check for x on RHS
- We can then compute the value of  $x + 1 > x$  assuming it's valid
- We can now use the computed values to do something like check if it's always true

Execution graph and null

start Assumption (declare-const |Foo.T.x.value| Int) (declare-const |Foo.T.x.valid| Bool) Check goal: |Foo.T.x.valid| Assumption (define-const  $|tmp.1| Int (+ |Food. T.x.value| 1))$ J Check goal: |Foo.T.x.valid|  $\mathbf{d}$ Assumption (define-const |tmp.2| Bool (> |tmp.1| |Foo.T.x.value|)) ✓ ↘ Check Assumption goal: |tmp.2| (assert |tmp.2|)

Execution graph and null

start Assumption (declare-const |Foo.T.x.value| Int) (declare-const |Foo.T.x.valid| Bool) Check goal: |Foo.T.x.valid| J **Assumption** (define-const  $|tmp.1| Int (+ |Food.T.x.value| 1))$ J Check goal: |Foo.T.x.valid|  $\overline{a}$ Assumption  $(\text{define-const } | \text{tmp.2} | \text{Bool } (> | \text{tmp.1} | \text{Food}.T.x.value |))$ Check Assumption goal: |tmp.2| (assert |tmp.2|)

```
\therefore value for x declared on foo. rsl:3:3
(declare-const | Foo. T. x. value | Int)
(declare-const | Foo.T.x. valid | Bool)
;; validity check for x(assert (not | Foo. T. x. valid ))
( check-sat )
```
Execution graph and null

start **Assumption** (declare-const |Foo.T.x.value| Int) (declare-const |Foo.T.x.valid| Bool) Check goal: |Foo.T.x.valid| **Assumption** (define-const  $|tmp.1| Int (+ |Food.T.x.value| 1))$ J. Check goal: |Foo.T.x.valid| Assumption  $(\text{define-const } | \text{tmp.2} | \text{Bool } (> | \text{tmp.1} | \text{Food}.T.x.value |))$ Check Assumption goal: |tmp.2| (assert |tmp.2|)

```
\therefore value for x declared on foo rsl:3:3
(declare-const | Foo. T. x. value | Int)
(declare-const | Foo.T.x. valid | Bool)
( assert | Foo .T.x. valid |)
\therefore result of x + 1 at foo rsl:6:5
( define-const | tmp .1| Int
  (+ | Foo.T.x.yalle | 1);; validity check for x(assert (not | Foo. T. x. valid ))
( check-sat )
```
Execution graph and null

start **Assumption** (declare-const |Foo.T.x.value| Int) (declare-const |Foo.T.x.valid| Bool) Check goal: |Foo.T.x.valid| **Assumption** (define-const  $|tmp.1| Int (+ |Food.T.x.value| 1))$ Check goal: |Foo.T.x.valid| Assumption (define-const |tmp.2| Bool (> |tmp.1| |Foo.T.x.value|)) Check goal: |tmp.2| Assumption (assert |tmp.2|)

```
\therefore value for x declared on foo rsl:3:3
(declare-const |Foo.T.x. value | Int)
(declare-const | Foo.T.x. valid | Bool)
( assert | Foo .T.x. valid |)
\therefore result of x + 1 at foo. rsl:6:5
( define-const | tmp .1| Int
  (+ | Foo.T.x.yalle | 1)( assert | Foo .T.x. valid |)
; ; result of x + 1 > x at foo. rsl:6:9
( define-const | tmp .2| Bool
  ( \mid \text{tmp.1} \mid \text{Foo.T.x.value} \mid \mid \mid;; feasability check for x + 1 > x( assert ( not | tmp .2|))
( check-sat )
```
Debugging options

You can see this for real using the --debug-vcg option:

- Generates a .pdf for the graph
- Generates a .smt2 file for each VC

- Boolean
- Integer
- Decimal
- String (and Markup\_String)
- Enumerations
- User-defined records
- User-defined tuples
- Arrays consisting out of any of the above

- Boolean (SMTLIB Bool)
- Integer (SMTLIB Int)
- Decimal
- String (and Markup\_String)
- Enumerations
- User-defined records
- User-defined tuples
- Arrays consisting out of any of the above

- Boolean (SMTLIB Bool)
- Integer (SMTLIB Int)
- Decimal (SMTLIB Real, over-approximation)
- String (and Markup\_String)
- Enumerations
- User-defined records
- User-defined tuples
- Arrays consisting out of any of the above

- Boolean (SMTLIB Bool)
- Integer (SMTLIB Int)
- Decimal (SMTLIB Real, over-approximation)
- String (and Markup String) (SMTLIB String, over-approximation for Markup\_String)
- Enumerations
- User-defined records
- User-defined tuples
- Arrays consisting out of any of the above

- Boolean (SMTLIB Bool)
- Integer (SMTLIB Int)
- Decimal (SMTLIB Real, over-approximation)
- String (and Markup String) (SMTLIB String, over-approximation for Markup\_String)
- Enumerations (SMTLIB Datatypes)
- User-defined records
- User-defined tuples
- Arrays consisting out of any of the above

- Boolean (SMTLIB Bool)
- Integer (SMTLIB Int)
- Decimal (SMTLIB Real, over-approximation)
- String (and Markup\_String) (SMTLIB String, over-approximation for Markup\_String)
- Enumerations (SMTLIB Datatypes)
- User-defined records (SMTLIB Datatypes)
- User-defined tuples (SMTLIB Datatypes)
- Arrays consisting out of any of the above

- Boolean (SMTLIB Bool)
- Integer (SMTLIB Int)
- Decimal (SMTLIB Real, over-approximation)
- String (and Markup\_String) (SMTLIB String, over-approximation for Markup\_String)
- Enumerations (SMTLIB Datatypes)
- User-defined records (SMTLIB Datatypes)
- User-defined tuples (SMTLIB Datatypes)
- Arrays consisting out of any of the above (SMTLIB Sequence)

**Decimals** 

Decimals are annoying... There are no decimals in SMTLIB.

Decimals

Decimals are annoying... There are no decimals in SMTLIB.

 $D \in \mathbb{Q} \in \mathbb{R}$ 

• 0.3 is a decimal

Decimals

Decimals are annoying... There are no decimals in SMTLIB.

- 0.3 is a decimal
- $\bullet$   $\frac{1}{2}$  $\frac{1}{3}$  is a rational (but not decimal)

Decimals

Decimals are annoying... There are no decimals in SMTLIB.

- 0.3 is a decimal
- $\bullet$   $\frac{1}{2}$  $\frac{1}{3}$  is a rational (but not decimal)
- √ 2 is a real (but not rational, and also not a decimal)

**Decimals** 

Decimals are annoying... There are no decimals in SMTLIB.

- 0.3 is a decimal
- $\bullet$   $\frac{1}{2}$  $\frac{1}{3}$  is a rational (but not decimal)
- √ 2 is a real (but not rational, and also not a decimal)
- There are things true in  $\mathbb D$  that are not true  $\mathbb R: \forall x \in \mathbb D \mid x + \frac{1}{3}$  $\frac{1}{3} \neq 0$

**Decimals** 

Decimals are annoying... There are no decimals in SMTLIB.

- 0.3 is a decimal
- $\bullet$   $\frac{1}{2}$  $\frac{1}{3}$  is a rational (but not decimal)
- √ 2 is a real (but not rational, and also not a decimal)
- There are things true in  $\mathbb D$  that are not true  $\mathbb R: \forall x \in \mathbb D \mid x + \frac{1}{3}$  $\frac{1}{3} \neq 0$
- There are things true in R that are not true  $\mathbb{D}$ :  $\exists x \in \mathbb{R} \mid x \cdot x = 2$

**Decimals** 

Options:

• Beg CVC5 developers for a Decimal extension (I tried)

Decimals

Options:

- Beg CVC5 developers for a Decimal extension (I tried)
- Model as a pair of integers value  $=\frac{a}{b}$  $\frac{a}{b}$  and say:
	- $\exists n \in \mathbb{N} | n > 0 \land b = 10^n$

#### **Decimals**

Options:

- Beg CVC5 developers for a Decimal extension (I tried)
- Model as a pair of integers value  $=\frac{a}{b}$  $\frac{a}{b}$  and say:
	- $\exists n \in \mathbb{N} | n > 0 \land b = 10^n$
- This is awful because:
	- $N/R$  conversions
	- power is basically unsupported
	- existential quantification
	- nonlinear division everywhere

**Decimals** 

Options:

- Rational with restricted precision value =  $\frac{a}{b}$ b
	- E.g.  $b \in \{1, 10, 100, 1000, 10000, 100000\}$  for 5 decimal digits
	- This is an under-approximation (i.e. not sound)
	- disjunctions everywhere

**Decimals** 

Options:

- Rational with restricted precision value =  $\frac{a}{b}$ b
	- E.g.  $b \in \{1, 10, 100, 1000, 10000, 100000\}$  for 5 decimal digits
	- This is an under-approximation (i.e. not sound)
	- disjunctions everywhere
- Treat as real (over-approximation)
	- Best performance
	- You sometimes get impossible counter-examples

(This is what I chose.)
## Modelling TRLC

**Decimals** 

Example of an incorrect counter-example:

```
type T {
  a Decimal
}
checks T {
  1.0 / (a + (1.0 / 3.0)) > 0.0, "potato"
}
1.0 / (a + (1.0 / 3.0)) > 0.0, "potato"
   ^ test2.rsl:8: issue: divisor could be 0.0 [vcg-div-by-zero]
   | example record_type triggering error:
   | T bad_potato {
   | a = -1 / 3| }
```